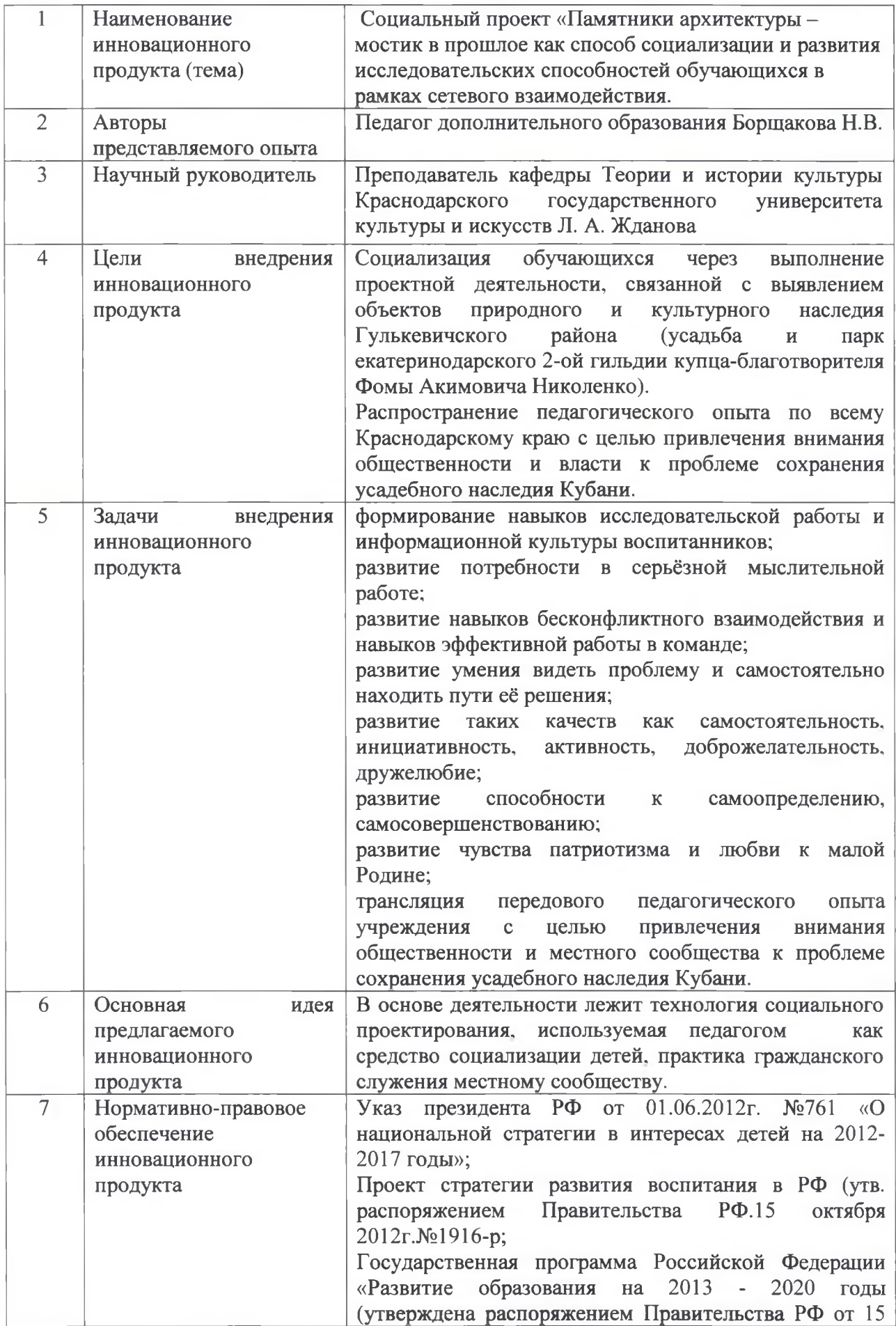

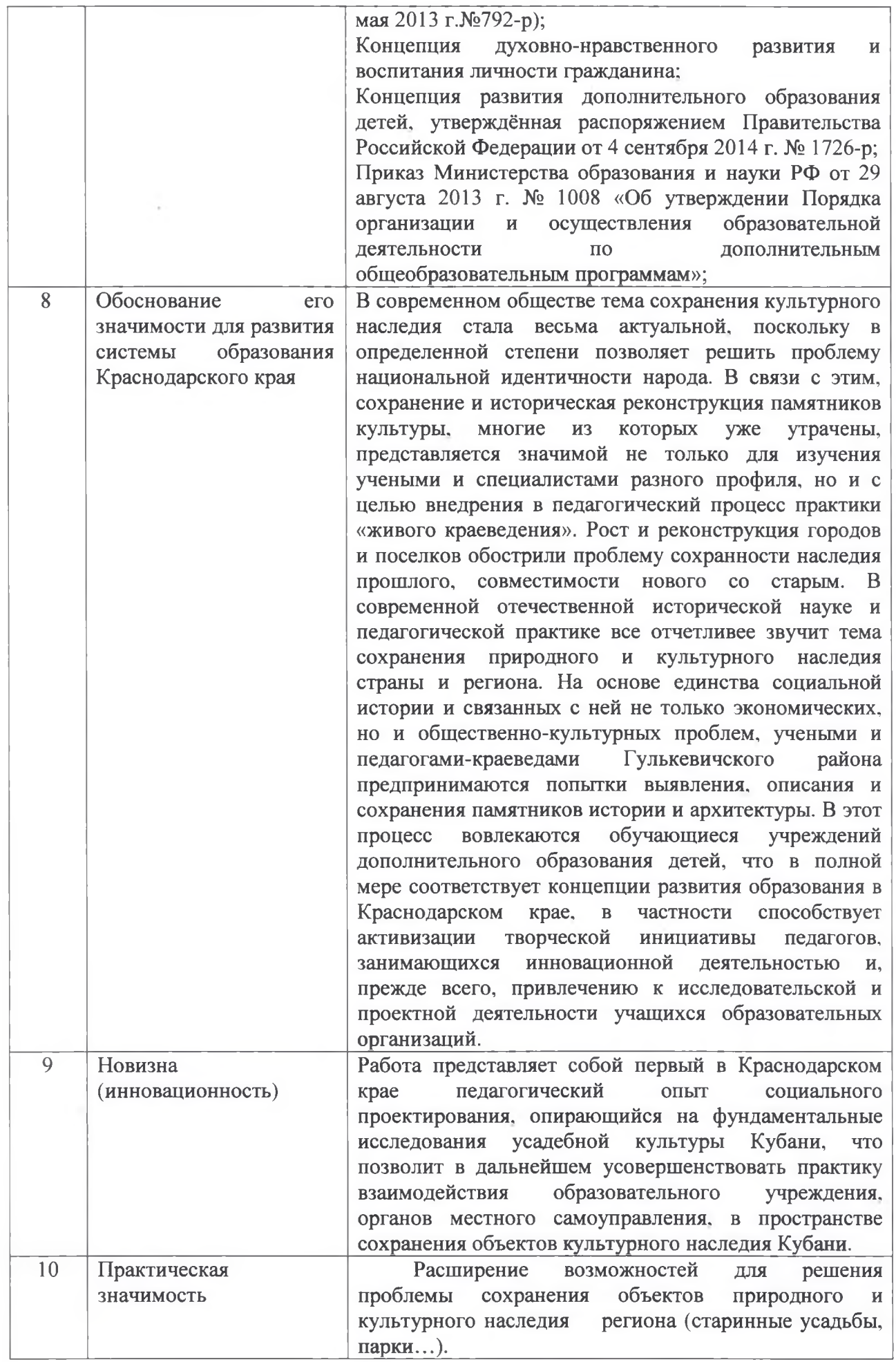

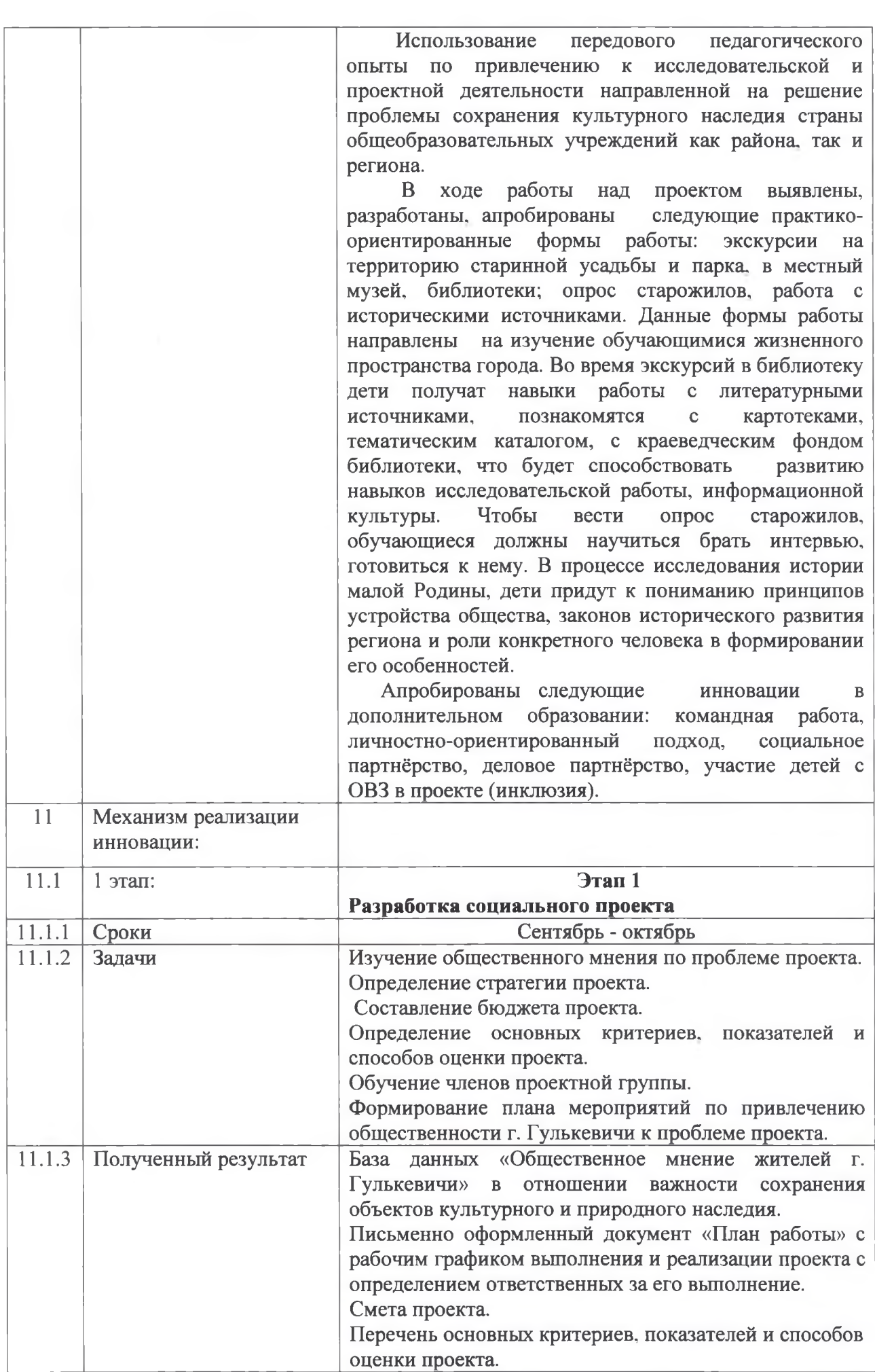

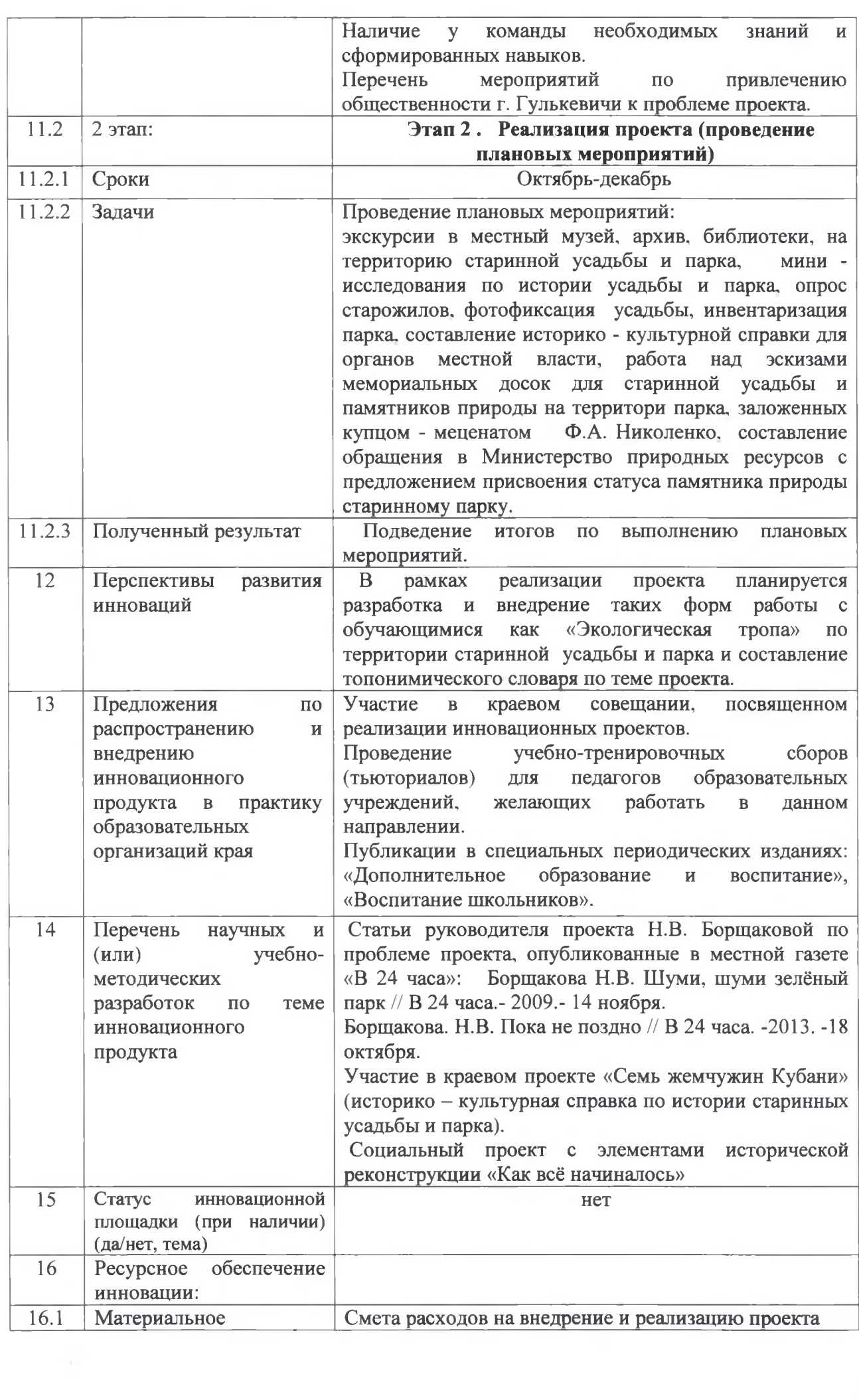

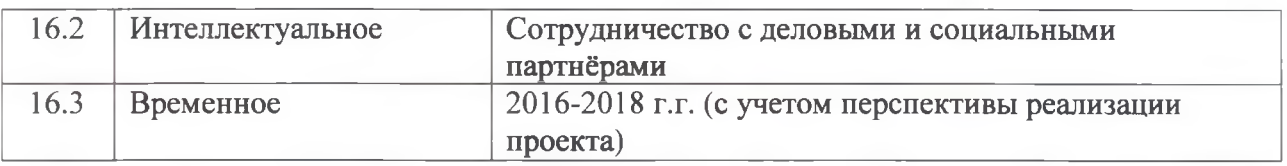

Представляя материалы на конкурс гарантируем, что авторы инновационного продукта:

- согласны с условиями участия в данном конкурсе;
- не претендуют на конфиденциальность представленных в заявке материалов и  $\frac{1}{2}$ допускают редакторскую правку перед публикацией материалов;
	- принимают на себя обязательства, что представленная в заявке информации не нарушает права интеллектуальной собственности третьих лиц.

(подпись руководителя УО)  $-MH$ 

Art, Depert